[BUZZ CHRONICLES](https://buzzchronicles.com) > [PYTHON BOOKS](https://buzzchronicles.com/b/python+books) [Saved by @kirankio1996](https://buzzchronicles.com/kirankio1996) [See On Twitter](https://twitter.com/pyquantnews/status/1566039346569936897)

# **Twitter Thread by [PyQuant News](https://twitter.com/pyquantnews)**

# **[PyQuant News](https://twitter.com/pyquantnews)**

[@pyquantnews](https://twitter.com/pyquantnews)

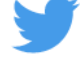

# **The 7 must-have books everyone using Python for algorithmic trading needs to know:**

Algorithmic Trading with Python: Quantitative Methods and Strategy Development

Algorithmic Trading with Python discusses modern quant trading methods in Python with a heavy focus on pandas, numpy, and scikit-learn.

# <https://t.co/EOXBKCSPSy>

Algorithmic Trading with Interactive Brokers (Python and C++)

This book walks through the process of developing applications based on IB's Trader Workstation. Learn how to implement full-scale trading systems.

# <https://t.co/Rq1IngQAeh>

Learn Algorithmic Trading: Build and deploy algorithmic trading systems and strategies using Python

Understand the fundamentals of algorithmic trading to apply algorithms to real market data and analyze the results of real-world trading strategies.

# <https://t.co/himKeKJKPM>

Python for Algorithmic Trading: From Idea to Cloud Deployment

You'll learn several ways to apply Python to different aspects of algorithmic trading, such as backtesting trading strategies and interacting with online trading platforms.

#### <https://t.co/nXZDcNw6Iy>

Machine Learning for Algorithmic Trading

Leverage ML to design and back-test automated trading strategies for real-world markets using pandas, TA-Lib, scikit-learn,

LightGBM, SpaCy, Gensim, TensorFlow 2, Zipline, backtrader, Alphalens, and pyfolio.

#### <https://t.co/lXNhU7HvsB>

Hands-On Financial Trading with Python: A practical guide to using Zipline and other Python libraries for backtesting trading strategies

Build and backtest your algorithmic trading strategies to gain a true advantage in the market.

#### <https://t.co/oibrHHHCtQ>

Python for Finance and Algorithmic Trading: Machine Learning, Deep Learning, Time Series Analysis, Risk and Portfolio Management, Quantitative Trading

Connect your Python algorithm to your MetaTrader 5 and run it with a demo or live trading account.

#### <https://t.co/yO7qDZM2RA>

The 7 books you need today:

Learn Algorithmic Trading Algorithmic Trading with IB Python for Algorithmic Trading Algorithmic Trading with Python Hands-On Financial Trading with Python Machine Learning for Algorithmic Trading Python for Finance and Algorithmic Trading

If you want to learn algorithmic trading with Python, check out The PyQuant Newsletter.

You'll get Python code every Saturday you can use.

Not to mention, you'll learn alongside 4,000+ other Pythonistas.

<https://t.co/TYbIDF1zwZ>

That's a lot of reading!

What to keep all these handy?

Hop back to the top and retweet the top tweet so you can find it later - and so others can find it too!

# Here's the link:<https://t.co/QcDFhXbLhW>

The 7 must-have books everyone using Python for algorithmic trading needs to know:

— PyQuant News (@pyquantnews) [September 3, 2022](https://twitter.com/pyquantnews/status/1566039346569936897?ref_src=twsrc%5Etfw)